# **Catacycle Documentation**

**catacycle**

**Jan 24, 2022**

# **CONTENTS:**

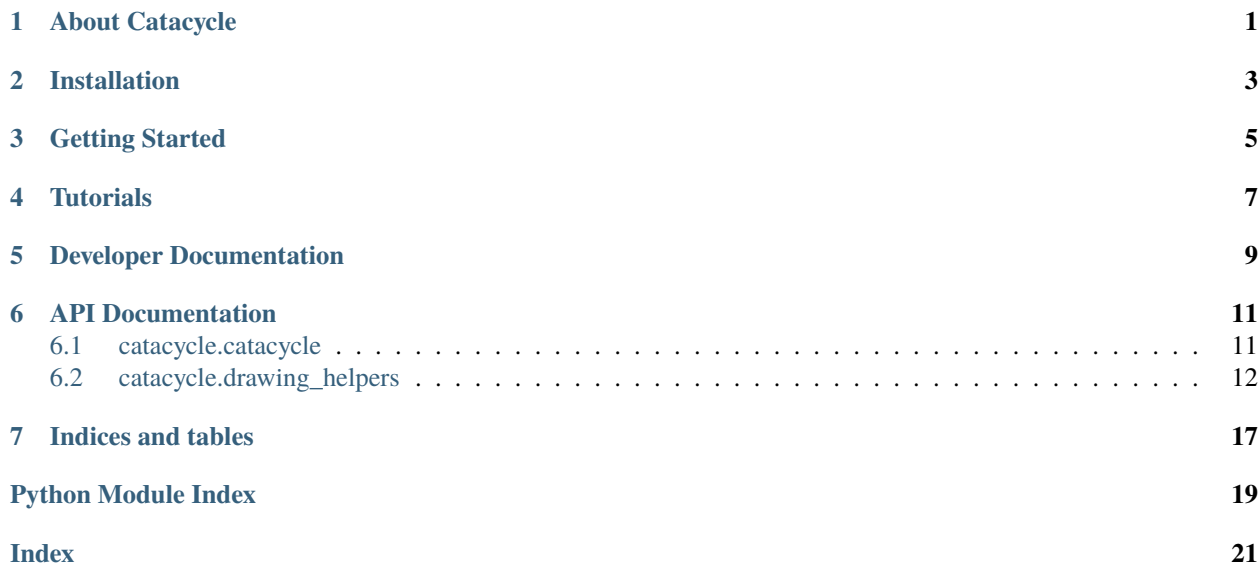

**ONE**

## **ABOUT CATACYCLE**

<span id="page-4-0"></span>This page explains the conception and anticipated use cases of catacycle, as well as an introduction to the web interface.

# **TWO**

# **INSTALLATION**

<span id="page-6-0"></span>This page details how to install Catacycle on your machine.

# **THREE**

# **GETTING STARTED**

<span id="page-8-0"></span>This page details how to get started with Catacycle.

# **FOUR**

# **TUTORIALS**

<span id="page-10-0"></span>This page contains examples of how to handle specific use cases with Catacycle.

**FIVE**

# **DEVELOPER DOCUMENTATION**

<span id="page-12-0"></span>This page details how Catacycle is structured and how to begin adding new features.

**SIX**

### **API DOCUMENTATION**

<span id="page-14-2"></span><span id="page-14-0"></span>A python visualization package for generating data-rich catalytic cycle drawings

#### **Modules**

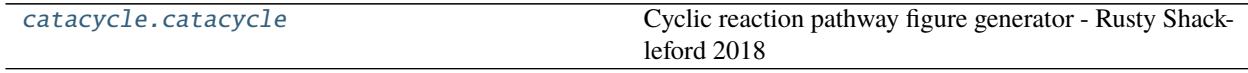

[catacycle.drawing\\_helpers](#page-15-0)

# <span id="page-14-1"></span>**6.1 catacycle.catacycle**

Cyclic reaction pathway figure generator - Rusty Shackleford 2018

#### **Functions**

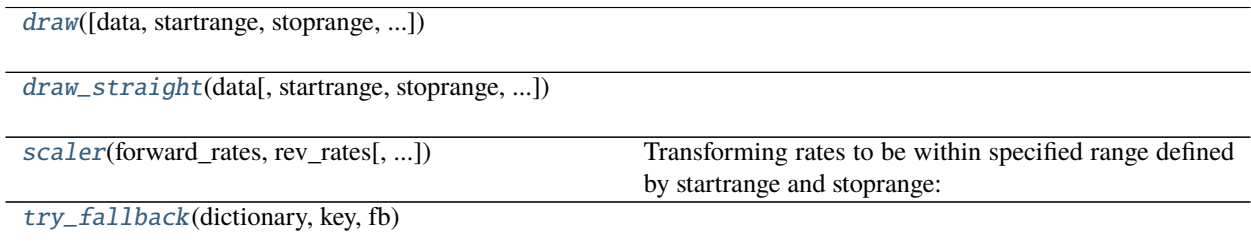

#### <span id="page-15-5"></span>**6.1.1 catacycle.catacycle.draw**

<span id="page-15-1"></span>catacycle.catacycle.draw(*data=None*, *startrange=0.15*, *stoprange=0.85*, *f\_format='svg'*, *figsize=(8, 8)*, *return\_image=False*)

#### **6.1.2 catacycle.catacycle.draw\_straight**

<span id="page-15-2"></span>catacycle.catacycle.draw\_straight(*data*, *startrange=0.15*, *stoprange=0.85*, *f\_format='svg'*, *figsize=(8, 8)*, *return\_image=False*)

#### **6.1.3 catacycle.catacycle.scaler**

<span id="page-15-3"></span>catacycle.catacycle.scaler(*forward\_rates*, *rev\_rates*, *startrange=0.1*, *stoprange=0.8*, *scale\_type='Linear'*) Transforming rates to be within specified range defined by startrange and stoprange:

Can use linear or logarithmic scale, which is preserved when transforming the data. :param forward\_rates: a list of forward rates as floats or ints :param rev\_rates: a list of reverse rates as floats or ints :param startrange: float, first number of the range you want output to take :param stoprange: float, last number of range for output to take :param scale\_type: 'Linear', 'Logarithmic', or 'Preserve Multiples'. :return: (forward\_rates, rev\_rates), a tuple of the original lists scaled properly

### **6.1.4 catacycle.catacycle.try\_fallback**

<span id="page-15-4"></span>catacycle.catacycle.try\_fallback(*dictionary*, *key*, *fb*)

# <span id="page-15-0"></span>**6.2 catacycle.drawing\_helpers**

#### **Functions**

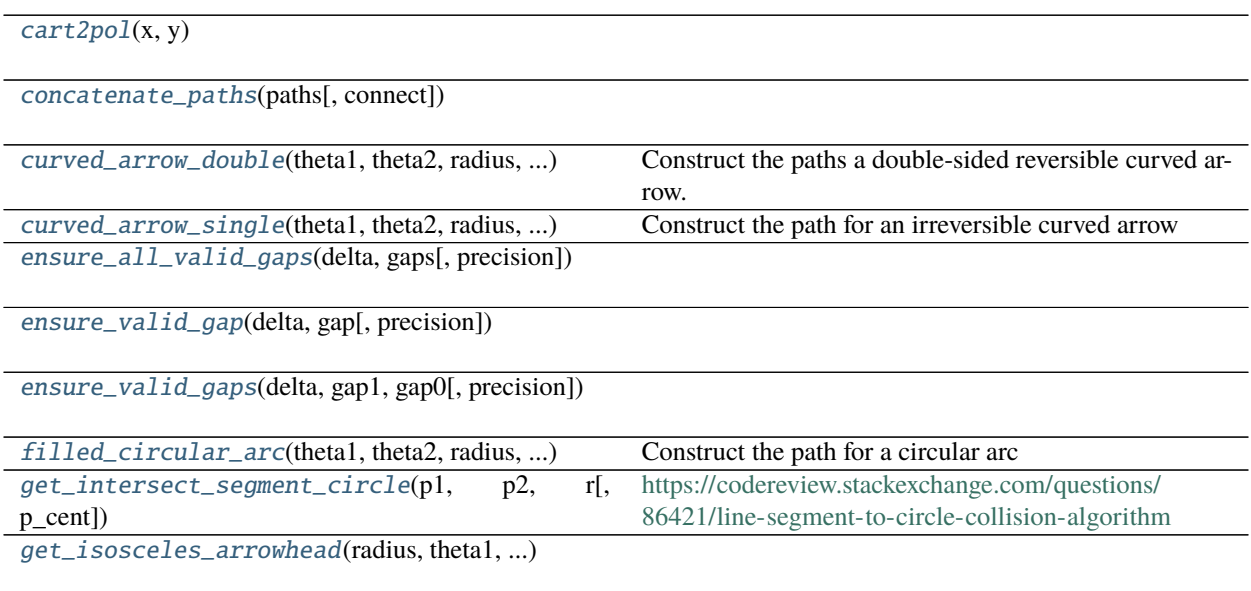

continues on next page

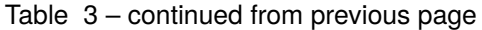

<span id="page-16-4"></span>[get\\_isosceles\\_arrowhead\\_old](#page-17-6)(radius, theta1, ...)

[get\\_perp\\_arrowhead](#page-17-7)(radius, theta\_tip, ...)

[join\\_points](#page-17-8)(points)

 $path\_arc\_cw(\text{theta1}, \text{theta2})$  used if theta1 >= theta2

[path\\_arc\\_smart](#page-18-1)(theta1, theta2)

[scale\\_arc](#page-18-2)(arc\_path, scale) [set\\_ax\\_lims](#page-18-3)(ax, paths)

[shift\\_path\\_by\\_vec](#page-18-4)(path, vec)

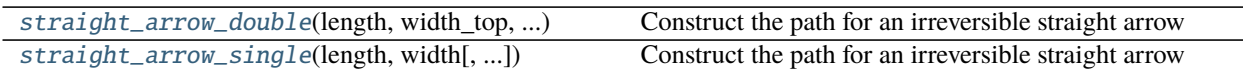

#### **6.2.1 catacycle.drawing\_helpers.cart2pol**

<span id="page-16-0"></span>catacycle.drawing\_helpers.cart2pol(*x*, *y*)

#### **6.2.2 catacycle.drawing\_helpers.concatenate\_paths**

<span id="page-16-1"></span>catacycle.drawing\_helpers.concatenate\_paths(*paths*, *connect=True*)

#### **6.2.3 catacycle.drawing\_helpers.curved\_arrow\_double**

<span id="page-16-2"></span>catacycle.drawing\_helpers.curved\_arrow\_double(*theta1*, *theta2*, *radius*, *width\_outer*, *width\_inner*, *origin=(0, 0)*, *rel\_head\_width=1.5*, *f\_abs\_head\_len=None*, *r\_abs\_head\_len=None*, *rel\_head\_len=0.1*, *reverse=False*)

Construct the paths a double-sided reversible curved arrow.

Returns the paths for both the outer and inner arrows. Radius is the distance from the origin to the inside of the outer arrow

#### **6.2.4 catacycle.drawing\_helpers.curved\_arrow\_single**

<span id="page-16-3"></span>catacycle.drawing\_helpers.curved\_arrow\_single(*theta1*, *theta2*, *radius*, *width*, *origin=(0, 0)*, *rel\_head\_width=1.5*, *rel\_head\_len=0.1*, *abs\_head\_len=None*, *reverse=False*)

Construct the path for an irreversible curved arrow

### <span id="page-17-9"></span>**6.2.5 catacycle.drawing\_helpers.ensure\_all\_valid\_gaps**

<span id="page-17-0"></span>catacycle.drawing\_helpers.ensure\_all\_valid\_gaps(*delta*, *gaps*, *precision=1*)

#### **6.2.6 catacycle.drawing\_helpers.ensure\_valid\_gap**

<span id="page-17-1"></span>catacycle.drawing\_helpers.ensure\_valid\_gap(*delta*, *gap*, *precision=1*)

#### **6.2.7 catacycle.drawing\_helpers.ensure\_valid\_gaps**

<span id="page-17-2"></span>catacycle.drawing\_helpers.ensure\_valid\_gaps(*delta*, *gap1*, *gap0*, *precision=1*)

#### **6.2.8 catacycle.drawing\_helpers.filled\_circular\_arc**

<span id="page-17-3"></span>catacycle.drawing\_helpers.filled\_circular\_arc(*theta1*, *theta2*, *radius*, *width*, *origin=(0, 0)*) Construct the path for a circular arc

#### **6.2.9 catacycle.drawing\_helpers.get\_intersect\_segment\_circle**

<span id="page-17-4"></span>catacycle.drawing\_helpers.get\_intersect\_segment\_circle(*p1*, *p2*, *r*, *p\_cent=array([0, 0])*) <https://codereview.stackexchange.com/questions/86421/line-segment-to-circle-collision-algorithm>

#### **6.2.10 catacycle.drawing\_helpers.get\_isosceles\_arrowhead**

<span id="page-17-5"></span>catacycle.drawing\_helpers.get\_isosceles\_arrowhead(*radius*, *theta1*, *theta2*, *base\_width*)

#### **6.2.11 catacycle.drawing\_helpers.get\_isosceles\_arrowhead\_old**

<span id="page-17-6"></span>catacycle.drawing\_helpers.get\_isosceles\_arrowhead\_old(*radius*, *theta1*, *theta2*, *base\_width*)

#### **6.2.12 catacycle.drawing\_helpers.get\_perp\_arrowhead**

<span id="page-17-7"></span>catacycle.drawing\_helpers.get\_perp\_arrowhead(*radius*, *theta\_tip*, *f\_angle\_offset*, *width*, *rel\_head\_width*, *reverse*)

#### **6.2.13 catacycle.drawing\_helpers.join\_points**

<span id="page-17-8"></span>catacycle.drawing\_helpers.join\_points(*points*)

### <span id="page-18-7"></span>**6.2.14 catacycle.drawing\_helpers.path\_arc\_cw**

<span id="page-18-0"></span>catacycle.drawing\_helpers.path\_arc\_cw(*theta1*, *theta2*) used if theta $1 \ge$  theta $2$ 

#### **6.2.15 catacycle.drawing\_helpers.path\_arc\_smart**

<span id="page-18-1"></span>catacycle.drawing\_helpers.path\_arc\_smart(*theta1*, *theta2*)

#### **6.2.16 catacycle.drawing\_helpers.scale\_arc**

<span id="page-18-2"></span>catacycle.drawing\_helpers.scale\_arc(*arc\_path*, *scale*)

#### **6.2.17 catacycle.drawing\_helpers.set\_ax\_lims**

<span id="page-18-3"></span>catacycle.drawing\_helpers.set\_ax\_lims(*ax*, *paths*)

#### **6.2.18 catacycle.drawing\_helpers.shift\_path\_by\_vec**

<span id="page-18-4"></span>catacycle.drawing\_helpers.shift\_path\_by\_vec(*path*, *vec*)

#### **6.2.19 catacycle.drawing\_helpers.straight\_arrow\_double**

<span id="page-18-5"></span>catacycle.drawing\_helpers.straight\_arrow\_double(*length*, *width\_top*, *width\_bottom*, *origin=(0, 0)*, *rel\_head\_width=0.5*, *f\_abs\_head\_len=None*, *r\_abs\_head\_len=None*, *rel\_head\_len=0.2*, *reverse=False*)

Construct the path for an irreversible straight arrow

### **6.2.20 catacycle.drawing\_helpers.straight\_arrow\_single**

<span id="page-18-6"></span>catacycle.drawing\_helpers.straight\_arrow\_single(*length*, *width*, *origin=(0, 0)*, *rel\_head\_width=0.5*, *abs\_head\_len=None*, *rel\_head\_len=0.2*, *reverse=False*)

Construct the path for an irreversible straight arrow

# **SEVEN**

# **INDICES AND TABLES**

- <span id="page-20-0"></span>• genindex
- modindex
- search

# **PYTHON MODULE INDEX**

<span id="page-22-0"></span>c

catacycle, [11](#page-14-0) catacycle.catacycle, [11](#page-14-1) catacycle.drawing\_helpers, [12](#page-15-0)

### **INDEX**

### <span id="page-24-0"></span>C

```
cart2pol() (in module catacycle.drawing_helpers), 13
catacycle
    module, 11
catacycle.catacycle
   module, 11
catacycle.drawing_helpers
    module, 12
concatenate_paths() (in module catacy-
       cle.drawing_helpers), 13
curved_arrow_double() (in module catacy-
        cle.drawing_helpers), 13
curved_arrow_single() (in module catacy-
        cle.drawing_helpers), 13
```
## D

draw() (*in module catacycle.catacycle*), [12](#page-15-5) draw\_straight() (*in module catacycle.catacycle*), [12](#page-15-5)

## E

ensure\_all\_valid\_gaps() (*in module catacycle.drawing\_helpers*), [14](#page-17-9) ensure\_valid\_gap() (*in module catacycle.drawing\_helpers*), [14](#page-17-9) ensure\_valid\_gaps() (*in module catacycle.drawing\_helpers*), [14](#page-17-9)

## F

filled\_circular\_arc() (*in module catacycle.drawing\_helpers*), [14](#page-17-9)

## G

```
get_intersect_segment_circle() (in module cata-
        cycle.drawing_helpers), 14
get_isosceles_arrowhead() (in module catacy-
        cle.drawing_helpers), 14
get_isosceles_arrowhead_old() (in module catacy-
        cle.drawing_helpers), 14
get_perp_arrowhead() (in module catacy-
        cle.drawing_helpers), 14
```
### J

join\_points() (*in module catacycle.drawing\_helpers*), [14](#page-17-9)

### M

module catacycle, [11](#page-14-2) catacycle.catacycle, [11](#page-14-2) catacycle.drawing\_helpers, [12](#page-15-5)

### P

```
path_arc_cw() (in module catacycle.drawing_helpers),
        15
path_arc_smart() (in module catacy-
        cle.drawing_helpers), 15
```
### S

```
scale_arc() (in module catacycle.drawing_helpers), 15
scaler() (in module catacycle.catacycle), 12
set_ax_lims() (in module catacycle.drawing_helpers),
        15
shift_path_by_vec() (in module catacy-
        cle.drawing_helpers), 15
straight_arrow_double() (in module catacy-
        cle.drawing_helpers), 15
```
straight\_arrow\_single() (*in module catacycle.drawing\_helpers*), [15](#page-18-7)

#### T

```
try_fallback() (in module catacycle.catacycle), 12
```